More practice, CSV and memory allocation

Schedule

- **Sets intersection**
- **n** memory allocation
- **CSV** file handling
- structures (struct)
- souce files:

actors\*.csv

CSV-read-write-append-actors.cpp

# **Sets intersection** (desctiption)

Read set **A** containg **N** elements, and set **B** containing **M** elements of integers, then evaluate their intersection. Handle possible errors:

- multiple ocassion of one element
- non integer value of a element

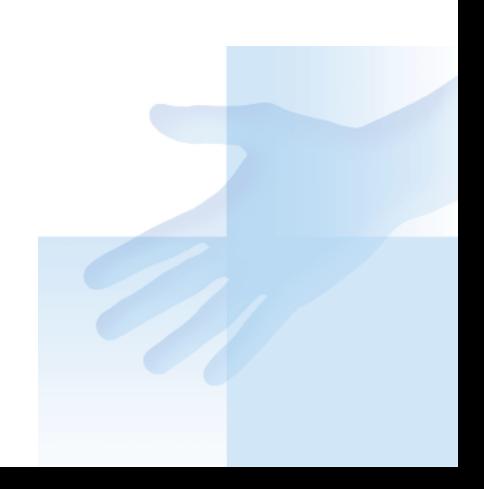

# **Sets intersection** (notes)

memory allocation for a set **A** with **N** elements

 $int *arrayA = new int[N];$ check validity of a new element bool isInSet(int item, int arry[], int size){ eveluate the intersection concurrently as you read the set **B** take a care for correct output: {} versus {, } (use logical variable: , hodnota)

# **Cosine Measure of Similarity**

**N** elements of vector, **double** data type double \*vctr1 = new double[N];

- // read & check possible wrong input
- // do the same for vctr2

the proper allocaded memory return is checked by Progtest

- // delete [] vctr1;
- // any time, even in the wrong entry
- // then evaluate cosine similarity
- // perfect: write functions for  $|x|$ ,  $|y|$ ,  $|x * y|$
- // real programmer:
- // ...but one loop could evaluate
- // all three expressions as well :-)

## **CSV file open (read from)**

```
open 
  string name = "actors.csv";
  ifstream iF(name.c_str());
  if (iF == NULL) {
     cout << "CSV file open error" << endl;
      return -1;
  }
loop (read all entry/rows)
    Actor actor;
    while (lif.eof()) {
         readActor(iF, actor);
         writeActor(cout, actor);
 }
     iF.close();
```
#### **CSV file read (from) structure**

```
čtení
bool readActor(ifstream &fromStream, 
               Actor &a) {
     getline(fromStream, a.name, ',');
     getline(fromStream, a.surname, ',');
     getline(fromStream, a.born, ',');
     getline(fromStream, a.address, ',');
     getline(fromStream, a.eye, ',');
     getline(fromStream, a.hair, '\n');
případně oddělovač: ';'
```
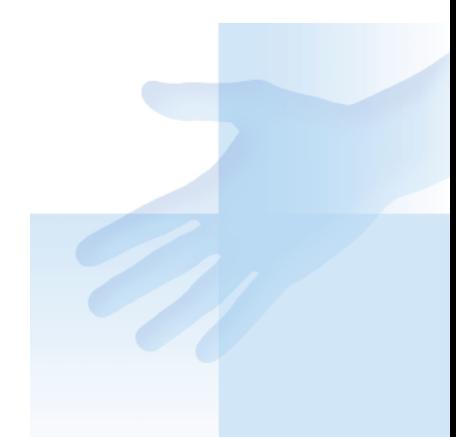

#### **CSV file write (into)**

```
write a structure into CSV
   bool writeActorToCSV(ofstream &toStream,
       Actor a) {
     toStream << a.name << ", " 
             << a.surname << ", "
             << a.born << ", "
              << a.address << ", "
              << a.eye, ' << ", "
              << a.hair << endl;
```
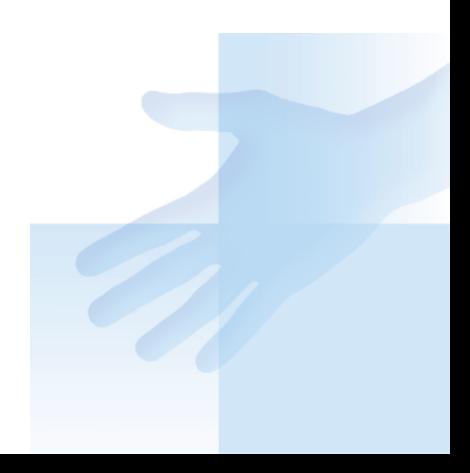

## **CSV file open (write into+app mode)**

```
open (+ append)
  ofstream oF;
  oF.open(name.c_str(), ios::app);
  if (oF == NULL) {
     cout << "CSV file open error" << endl;
     return -1;
  }
```
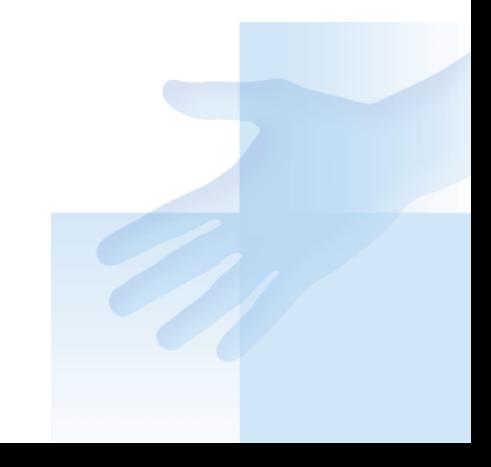

## **CSV file write (into)**

```
(function) write
bool writeActorToCSV(ofstream &toStream,
    Actor a) {
  toStream << a.name << ", " 
  << a.surname << ", "
  << a.born << ", " << a.address
  << ", " << a.eye << ", "
  << a.hair << endl;
 return true;
}
// ...function call:
  Actor actor;
  writeActorToCSV(oF, newA);
  oF.close();
```